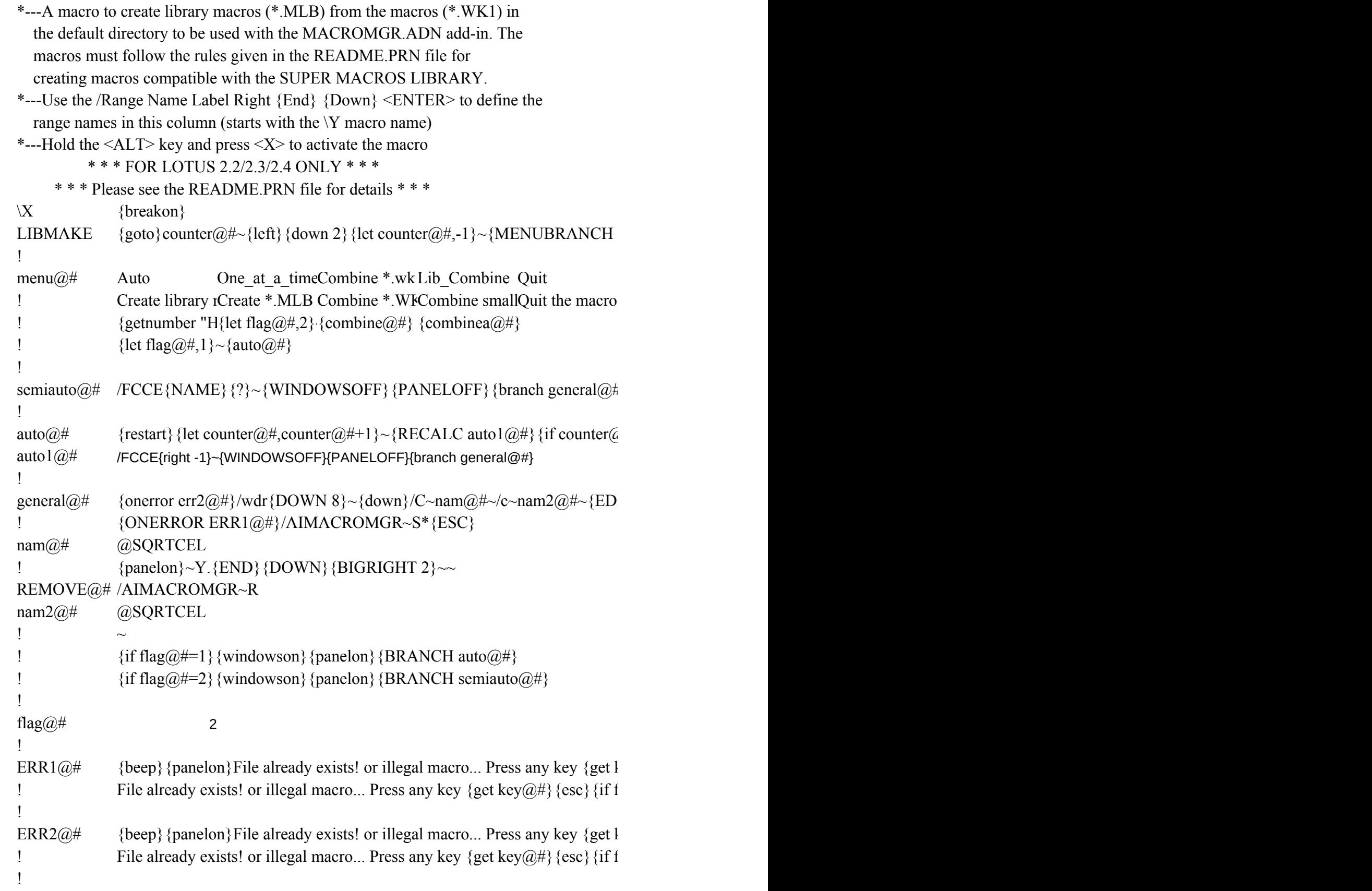

```
3
                          -1
num@#
!
combine@# {goto}counter@#~{left}{down 2}
loop1@# /fcce{name}{?}~/wdr.{down 8}~{down}{edit}{home}{del}@char(2)&"{
loop2@# \langle \text{C}\rangle combine more macros \langle M\rangleake library \langle Q\rangleuit {get key@#}{esc}
! \{if (a) \text{upper}(key(a) \#)= "Q" \} \{quit\}! \{if @upper(key@\#)= "C"\}\{branch loop1@\#}\! {if (a) upper (key(a) )} = "M" } {go to } counter(a) + ~{down 2} {left } /rnlr {end }{d\alpha}! {branch loop2@#}
!
KEY@# ~
!
combinea@# {goto}counter@#~{left}{down 2}
loop1a@# /AIMACROMGR~L{name}{?}~E~O~{END}{down}{DOWN}!~{DOWN}
loop2a@# \leqC>ombine more macros <M>ake library <Q>uit {get key@#} {esc}
! {if @upper(key@\#)= "Q" } {quit}! \{if (\partial \psi)(\partial \psi) = "C"\} / AIMACROMGR-R~\{branch loop1a(\partial \psi)\}! {\text{if } (a) \text{upper}(\text{key}(a)) = "M" } {\text{goto}} \text{counter}(a) \text{#}~{\text{down } 2} {\text{left}} / {\text{AIMACRO}}! {branch loop2a@#}
!
counter@#
```
 $\text{Tag@#=2}$  {branch remove@#}

 $\{e^{i\theta}E\}$   $\{e^{i\theta}E\}$  if flag $\omega \neq 1$ } {branch auto $\omega \neq 1$ }  $\text{Tag}(\omega \neq 2)$  {branch auto $(\omega \neq 1)$ 

 $\{e^{i\theta}E\}\$  {esc} {if flag@#=1}{branch remove@#}

 ${IT}$ }{HOME}{DEL}@CHAR(2)&"{END}"{CALC}~{up}/RNLR{END}{DOWN}~/RND\Z

 $\ell = \text{num@H}\$ {quit}

 $\left\{\right\}{}$ 

 ${menu@H}$ 

end}"{calc}~{up}{end}{down}{down}!{down}

```
{i} >wn}~/rnd\z~/rnd!~/aimacromgr~s{?}~.{end}{down}{right 8}~~{branch libmake}
```
 $N$ 

 $\text{MGR-S}\$ ?}~.{end}{down}{right 8}~~{branch libmake}

 $Z~/RNC !~\sim$ /RND!~